# Informativa sui cookie

### *Data dell'ultimo aggiornamento*

*05 novembre 2023.*

### *Configurazione dei cookie*

*È possibile accedere in qualsiasi momento al pannello di configurazione dei cookie facendo clic su Configurazione dei cookie*

### *Cosa sono i cookie?*

*Un cookie è un file che viene scaricato sui dispositivi quando si accede a determinati siti web, piattaforme o applicazioni, per memorizzare e recuperare informazioni mentre l'utente accede ai loro contenuti.*

*I cookie possono essere utilizzati per scopi molto diversi, come ad esempio riconoscere l'utente, ottenere informazioni sulle sue abitudini di navigazione oppure personalizzare il modo in cui i contenuti vengono mostrati all'utente.*

# *Quali cookie vengono utilizzati in questo sito web?*

*L'uso specifico dei cookie su questo sito web viene riportato di seguito:*

### **COOKIE DI PRIMA PARTE**

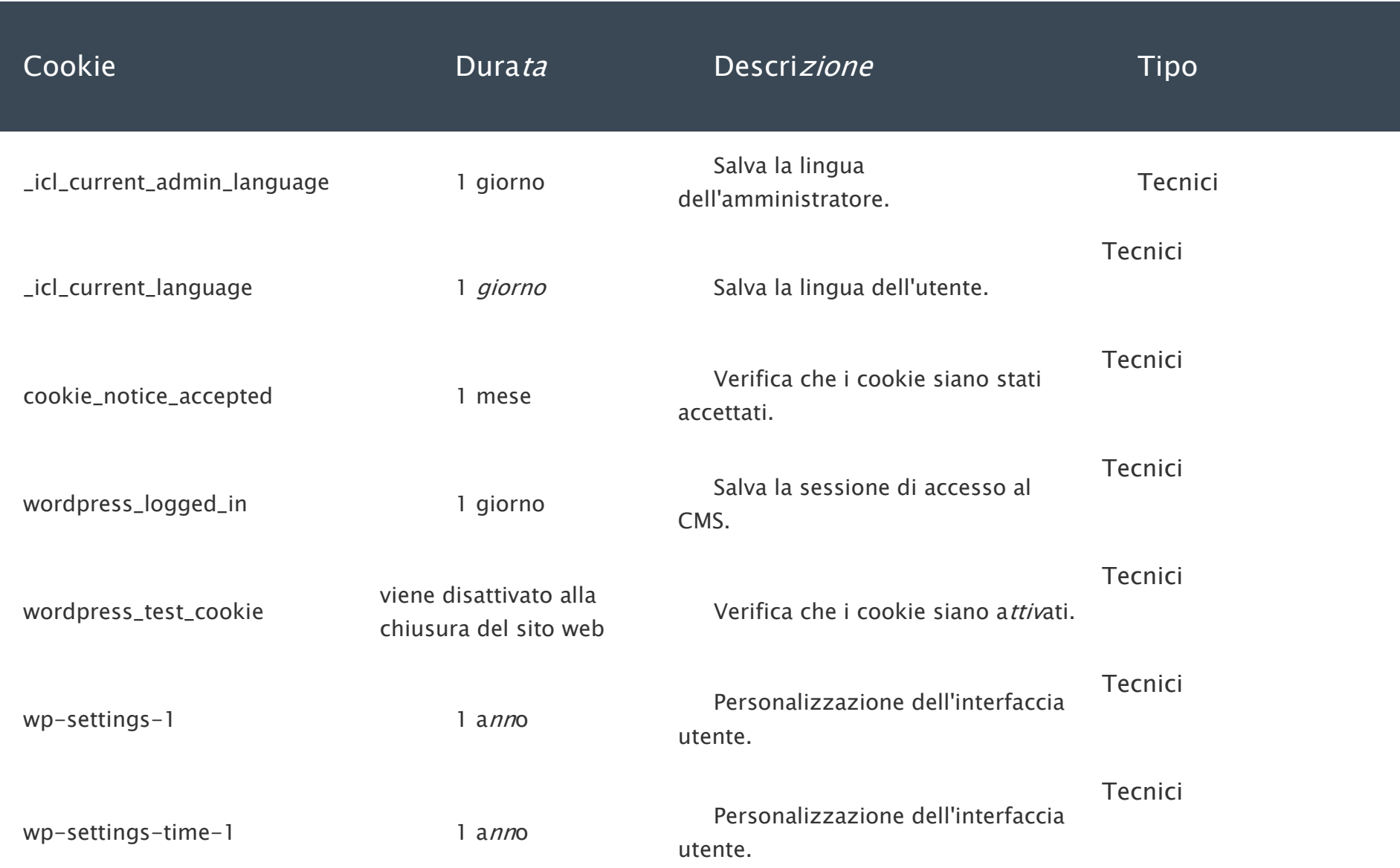

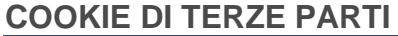

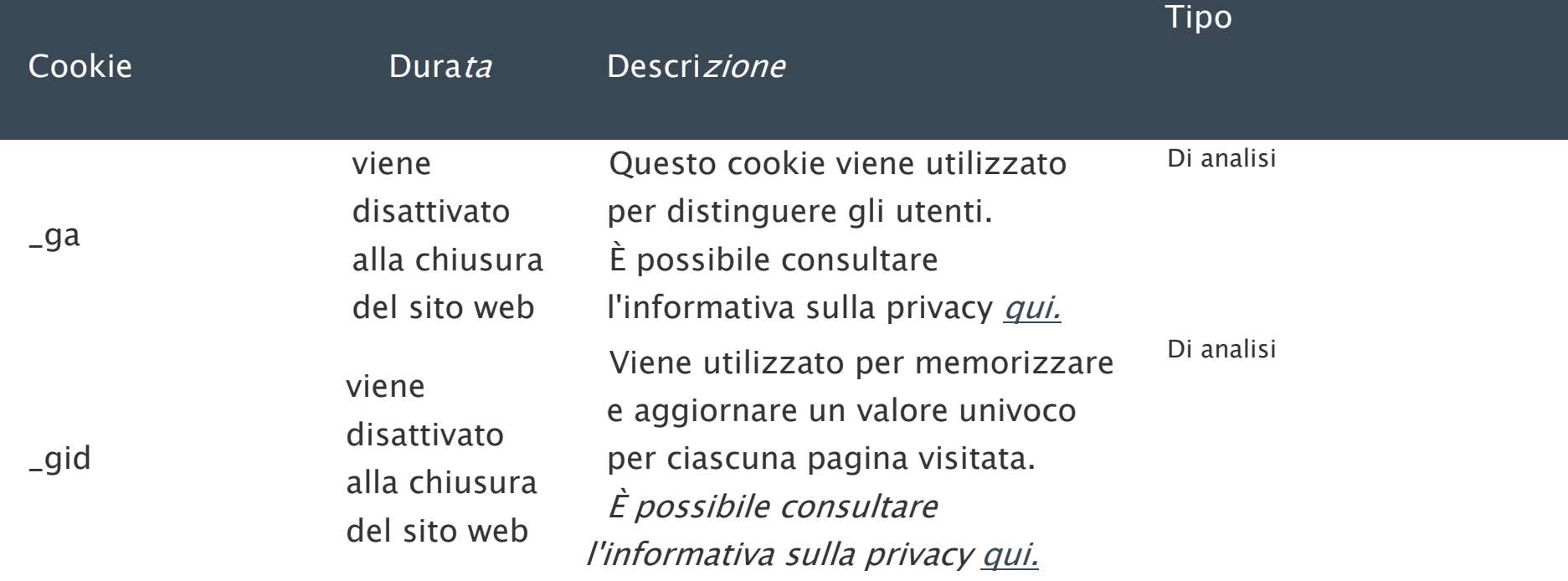

*È possibile essere informati dei trasferimenti verso paesi terzi che eventualmente vengono effettuati dalle terze parti qui identificate attraverso le rispettive informative sui cookie.*

*Si riterrà che i dati personali siano trattati tramite i cookie quando l'utente si è identificato tramite un nome o un indirizzo email che lo contraddistingue, oppure quando si utilizzano identificatori univoci che consentano di distinguere determinati utenti da altri e di tracciarli singolarmente. Per ulteriori informazioni dettagliate sui diritti degli utenti e sul trattamento dei loro dati personali attraverso i cookie su questo sito web, è possibile consultare l'informativa sulla privacy [qui.](https://www.adobinve.com/es/politica-de-privacitat/)*

## *Accettazione, rifiuto e configurazione dei cookie*

*In conformità alla normativa vigente, i cookie tecnici riportati nella tabella che consentono di erogare il servizio richiesto dall'utente saranno sempre attivati sul sito web e, pertanto, l'utente stesso non avrà la possibilità di accettarli, rifiutarli o revocarli come indicato nelle sezioni seguenti.*

*Come indicato nella sezione precedente, l'utente può fornire il proprio consenso all'utilizzo di tutti i cookie sul proprio dispositivo:*

- *Cliccando sul pulsante "ACCETTA I COOKIE" nel banner dei cookie disponibile su questo sito web, o*
- *Cliccando sul pulsante "ACCETTA TUTTI" e poi sul pulsante "Salva impostazioni" nella Configurazione dei cookie di questo sito web.*

*Per contro, come indicato nella sezione precedente, l'utente può negare il proprio consenso all'utilizzo di tutti i suddetti cookie sul proprio dispositivo:*

- *Cliccando sul pulsante "RIFIUTA I COOKIE" nel banner dei cookie disponibile su questo sito web, o*
- *Cliccando sul pulsante "RIFIUTA TUTTI" e poi sul pulsante "Salva impostazioni" nella Configurazione dei cookie di questo sito web.*

*Vi ricordiamo inoltre che potrete cancellare la vostra cronologia di navigazione (compresi i cookie) dal vostro browser consultando le opzioni e le istruzioni fornite dallo stesso.*

*Si noti che se si accettano cookie di terze parti, questi dovranno essere cancellati dalle opzioni del browser o dal sistema offerto dalla terza parte a tale scopo.*

*È possibile accedere a ulteriori informazioni su come attivare, eliminare e/o gestire l'uso dei cookie attraverso:*

• *Microsoft Internet Explorer: [https://support.microsoft.com/it](https://support.microsoft.com/it-it/windows/eliminare-e-gestire-i-cookie-168dab11-0753-043d-7c16-ede5947fc64d)[it/windows/eliminare-e-gestire-i-cookie-168dab11-0753-043d-7c16](https://support.microsoft.com/it-it/windows/eliminare-e-gestire-i-cookie-168dab11-0753-043d-7c16-ede5947fc64d) [ede5947fc64d](https://support.microsoft.com/it-it/windows/eliminare-e-gestire-i-cookie-168dab11-0753-043d-7c16-ede5947fc64d)*

• *Firefox: [http://support.mozilla.org/es/kb/habilitar-y-deshabilitar](http://support.mozilla.org/es/kb/habilitar-y-deshabilitar-cookies-que-los-sitios-we)[cookies-que-los-sitios-we](http://support.mozilla.org/es/kb/habilitar-y-deshabilitar-cookies-que-los-sitios-we)*

- *Safari: <https://support.apple.com/it-it/HT201265>*
- *Google Chrome:*

*https://support.google.com/chrome/answer/95647?hl=it&sjid=742657352 3465165433-EU*

• *Opera: [https://help.opera.com/en/latest/web-preferences/#cookies](https://help.opera.com/en/latest/web-preferences/%23cookies)*

# *Modifiche all'informativa*

*La presente Informativa sui cookie può essere modificata quando richiesto dalla legislazione in vigore in un determinato momento o in caso di variazione del tipo di cookie utilizzati sul sito web.*

## *Contatto*

*Se avete bisogno di assistenza per configurare i cookie sul sito web oppure desiderate maggiori informazioni sull'uso dei cookie, potete richiedercele all'indirizzo [info@adobinve.com](mailto:info@adobinve.com)*